## **Les fichiers : l'enregistrement**

Si vous enregistrez un document sur votre ordinateur, il faut toujours faire attention à l'endroit où il s'enregistre.

Voici quelques principes de base :

Noter la différence entre :

- Enregistrer (si le document en cours a déjà été enregistré au préalable, ce menu ne vous permettra ni de modifier le nom ni de choisir le dossier d'enregistrement) - Enregistrer sous (permet d'enregistrer le document en cours sous un autre nom ou dans un autre dossier)

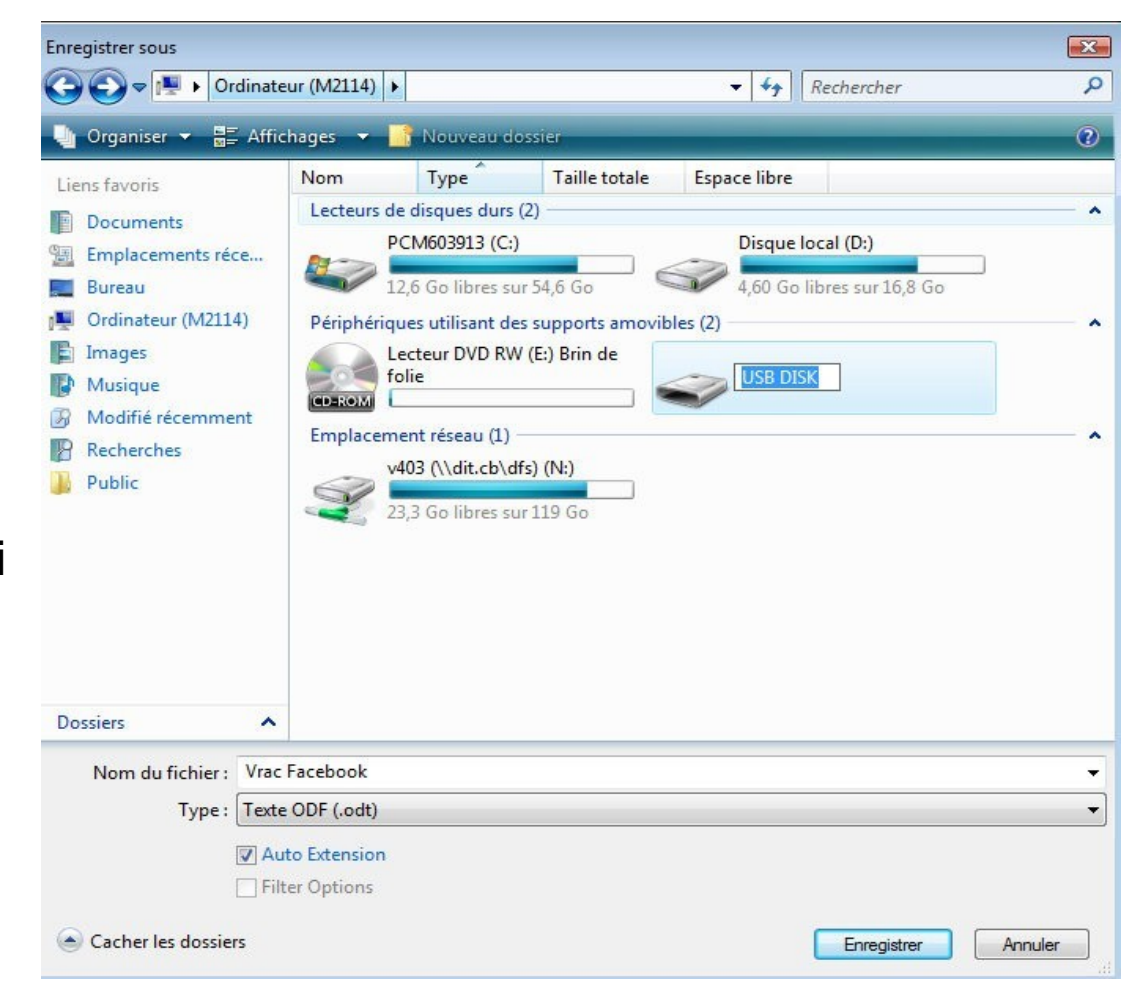

## **Les fichiers : la fonction recherche**

## **Et si on ne sait plus où sont nos fichiers ?**

L'explorateur windows offre la possibilité de recherche à partir d'un nom de fichiers, une date, un type de documents...

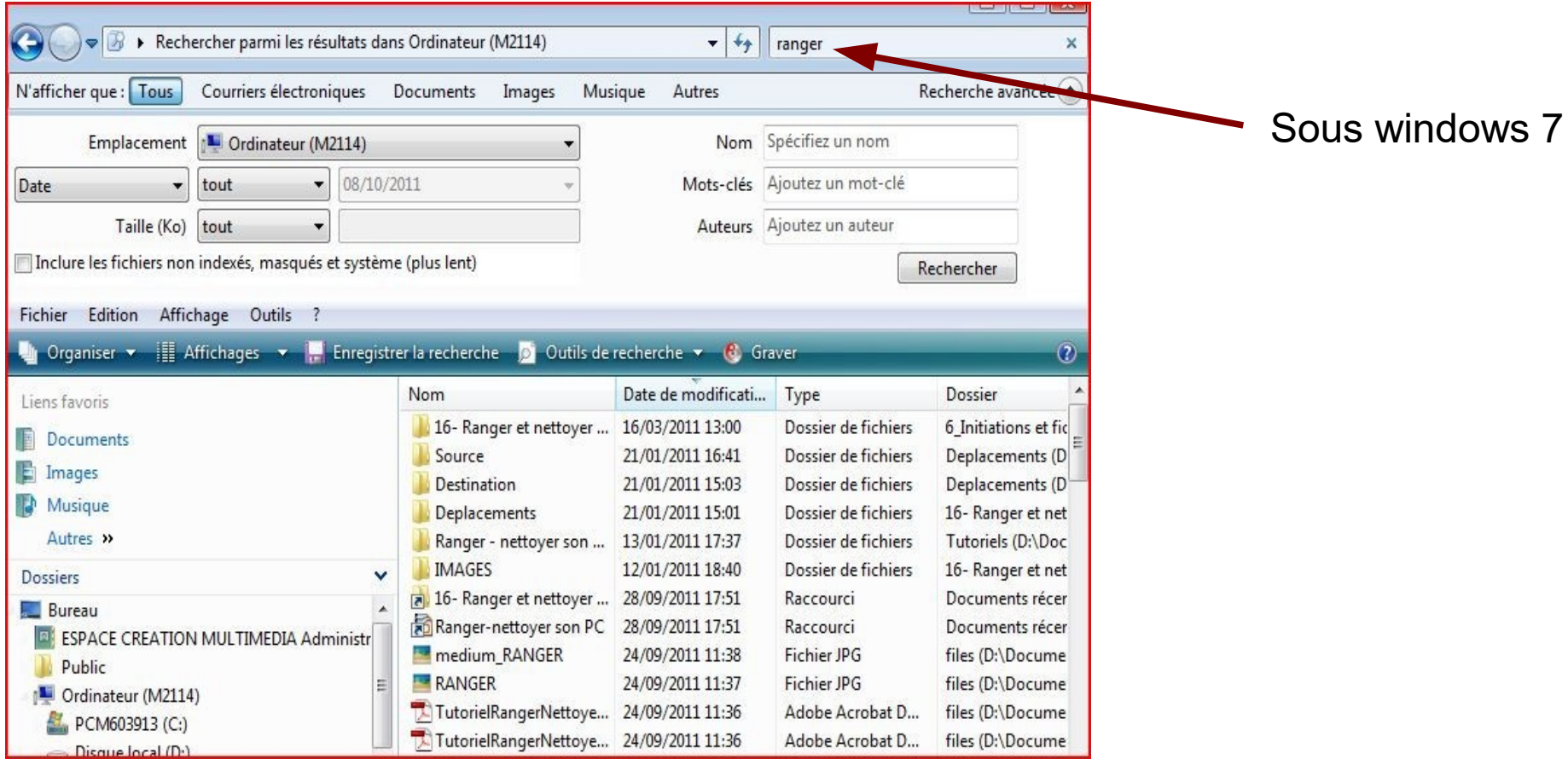